# **CHAPITRE 9 – calcul vectoriel- produit scalaire**

La notion de produit scalaire est apparue pour les besoins de la physique. Le concept relativement récent et a été introduit au milieu du XIXe siècle par le mathématicien allemand *Hermann Grassmann* (1809 ; 1877). Il fut baptisé produit scalaire par *William Hamilton* (1805 ; 1865) en 1853.

# **I. Cercle trigonométrique et radian**

Vidéo : [mathssa.fr/trigo](http://www.mathssa.fr/trigo) (3mns 30s)

#### **1.Le cercle trigonométrique**

**Définition :** Sur un cercle, on appelle **sens direct**, **sens positif** ou **sens trigonométrique** le sens contraire des aiguilles d'une montre.

#### **Définition :**

Dans le plan muni d'un repère orthonormé  $(0;\vec{i},\vec{j})$  et orienté dans le sens direct, le **cercle trigonométrique** est le cercle de centre O et de rayon 1.

#### **2.Enroulement d'une droite autour du cercle trigonométrique**

Dans un repère orthonormé  $(0, \vec{i}, \vec{j})$ , on considère le cercle trigonométrique et une droite (AC) tangente au cercle en A et orientée telle que  $(A; \vec{j})$  soit un repère de la droite.

Si l'on « enroule » la droite autour du cercle, on associe à tout point N d'abscisse *x* de la droite orientée un unique point M du cercle.

La longueur de l'arc  $\widehat{AM}$  est ainsi égale à la longueur AN.

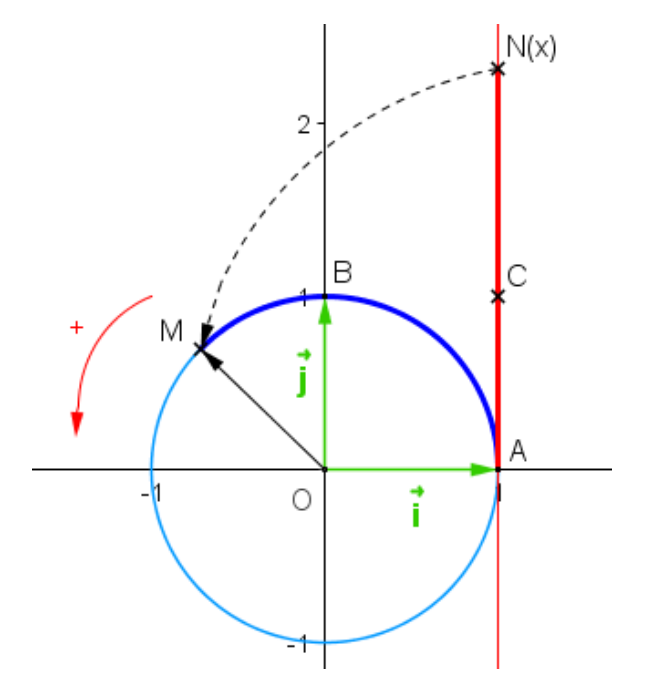

#### **3.Le radian**

Vidéo : [mathssa.fr/trigo](http://www.mathssa.fr/trigo) (de 3mns32 à 8mns35s)

La longueur du cercle trigonométrique est égale à  $2\pi$ .

En effet, son rayon est 1 donc  $P = 2\pi R = 2\pi x 1 = 2\pi$ 

Ainsi, à un tour complet sur le cercle, on peut faire correspondre le nombre réel  $2\pi$ .

On définit alors une nouvelle unité d'angle : le radian, tel qu'un tour complet mesure  $360^{\circ}$  ou  $2\pi$  radians.

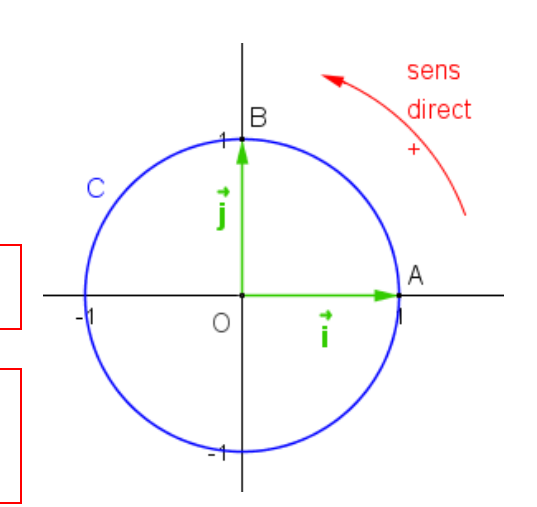

1 rad

 $\Omega$ 

# Définition : On appelle **radian**, noté *rad*, la mesure de l'angle au centre qui intercepte un arc de longueur 1 du cercle.

#### **4.Correspondance degrés et radians**

Ainsi, à  $2\pi$  radians (tour complet), on fait correspondre un angle de 360°. Par proportionnalité, on obtient les correspondances suivantes :

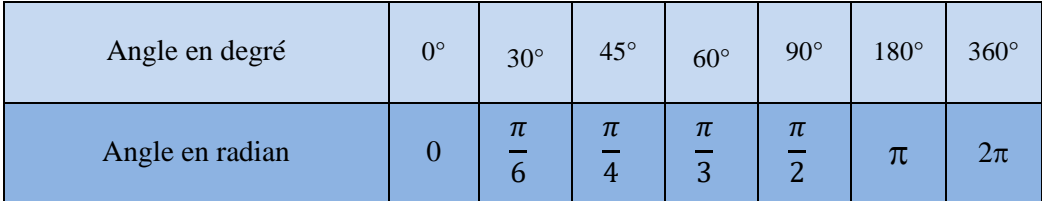

Méthode : Passer des degrés aux radians et réciproquement vidéo : mathssa.fr/angle (6mns42s)

1) Donner la mesure en radians de l'angle  $\alpha$  de mesure 33°.

 $2)$  Donner la mesure en degrés de l'angle  $\beta$  de mesure  $3\pi$  $\frac{1}{8}$  rad.

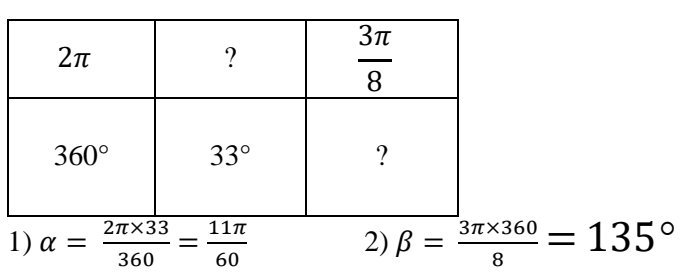

# **II- Cosinus et sinus d'un angle**

Vidéo : [mathssa.fr/trigo](http://www.mathssa.fr/trigo) (de 11mns 45s à 18mns12s)

# **1.Définitions :**

Dans le plan muni d'un repère orthonormé  $(0, \vec{i}, \vec{j})$  et orienté dans le sens direct, on considère un cercle trigonométrique de centre O.

Pour tout nombre réel *x*, considérons le point N de la droite orientée d'abscisse *x*. À ce point, on fait correspondre un point M sur le cercle trigonométrique. On appelle H et K les pieds respectifs des perpendiculaires à l'axe des abscisses et à l'axe des ordonnées passant par M.

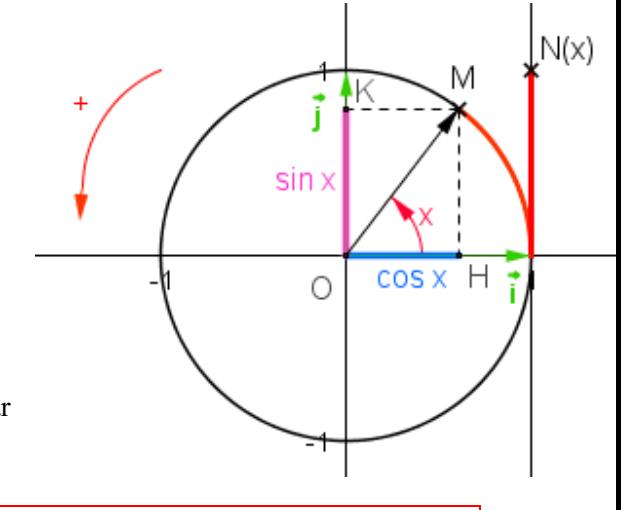

## **Définitions :**

- Le **cosinus** du nombre réel *x* est l'abscisse de M et on note **cos** *x ou cos(x)*.

- Le **sinus** du nombre réel *x* est l'ordonnée de M et on note **sin** *x ou sin(x)*.

#### **2.Propriétés immédiates:**

#### **Propriétés :**

1)  $-1 \le \sin(x) \le 1$  et  $-1 \le \cos(x) \le 1$ 2)  $cos^2(x) + sin^2(x) = 1$ 3)  $sin(-x) = -sin(x)$  et  $cos(-x) = cos(x)$ 4)  $\cos(x + 2k\pi) = \cos(x)$  où *k* entier relatif 5) sin  $(x + 2k\pi) = \sin(x)$  où *k* entier relatif

Remarque :  $(sin(x))^2$ , par exemple, se note  $sin^2(x)$ 

#### **Démonstrations :**

1) Le cercle trigonométrique est de rayon 1 donc :  $-1 \le \sin(x) \le 1$  et  $-1 \le \cos(x) \le 1$ .

2) Dans le triangle OHM rectangle en H, le théorème de Pythagore permet d'établir que :

 $\cos^2(x) + \sin^2(x) = OM^2 = 1.$ 

3) Les angles de mesures  $x$  et  $-x$  sont symétriques par rapport à l'axe des abscisses donc :  $sin(-x) = -sin(x)$  et  $cos(-x) = cos(x)$ .

4) 5) Aux points de la droite orientée d'abscisses  $x$  et  $x +$  $2k\pi$  ont fait correspondre le même point du cercle trigonométrique.

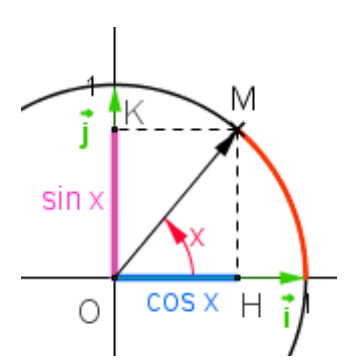

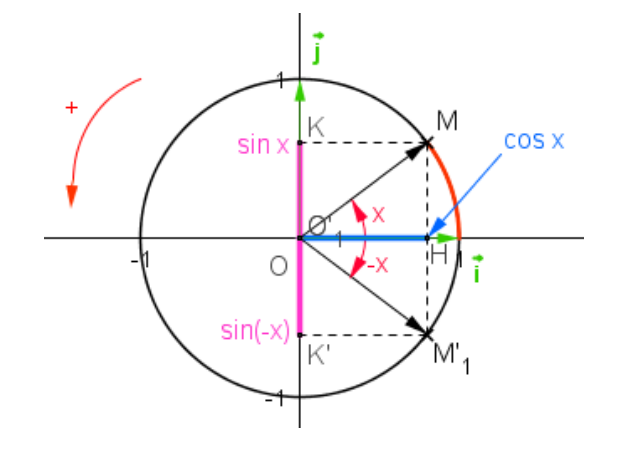

#### **3.Valeurs remarquables des fonctions sinus et cosinus :**

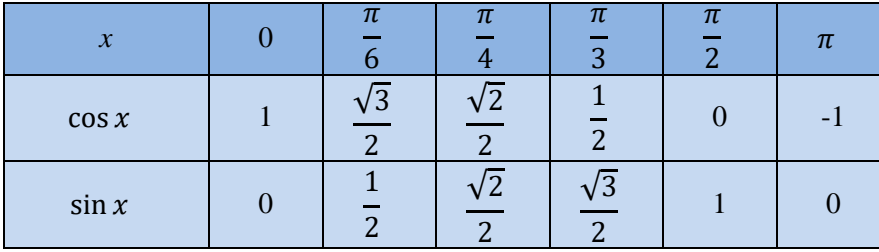

Remarque :il faut absolument connaître ces valeurs par coeur ou utiliser un procédé mnémotechnique : par exemple on remplit d'abord la 2<sup>ème</sup> colonne, en écrivant  $1 = \frac{\sqrt{4}}{2}$  et  $0 = \frac{\sqrt{0}}{2}$  puis pour les cosinus, on fait décroître l'entier à l'intérieur de la racine et pour le sinus , on augmente l'entier à l'intérieur de la racine.

**Utilisation de la calculatrice :P**our effectuer des calculs trigonométriques à l'aide de la calculatrice, il faut préalablement sélectionner l'unité de mesure d'angle (radian ou degré).Quand l'unité n'est pas précisé , on considère que l'angle est en radian . Exemple :  $\sin(\frac{\pi}{12}) = \frac{\sqrt{6}-\sqrt{2}}{4}$ ,  $\tan(25^\circ) \approx 0,466$ 12 π

# **III- Définition et propriétés du produit scalaire**

Vidéo : [mathssa.fr/prodscal](http://www.mathssa.fr/prodscal) (de 0 à 5mns20s)

#### **1.Norme d'un vecteur**

Définition : Soit un vecteur  $\vec{u}$  et deux points A et B tels que  $\vec{u} = \vec{AB}$ . La **norme du vecteur**  $\vec{u}$ , notée  $\|\vec{u}\|$ , est la distance AB.

#### **2.Définition du produit scalaire- 1 ère expression du produit scalaire**

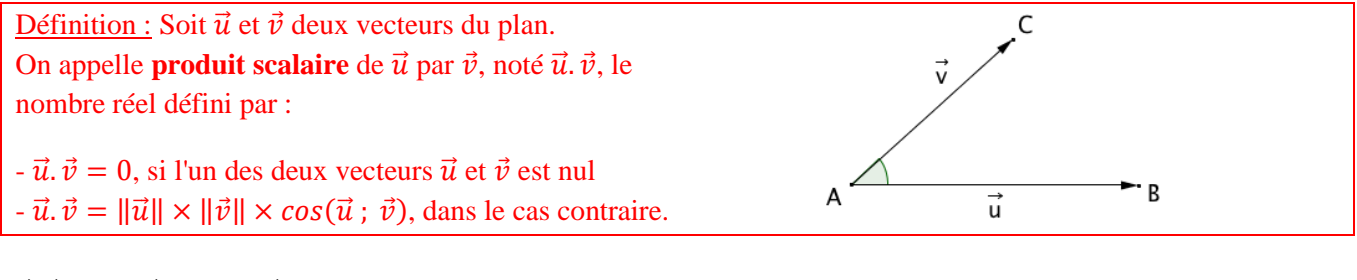

 $\vec{u}$ .  $\vec{v}$  se lit " $\vec{u}$  scalaire  $\vec{v}$ ".

#### Remarques :

- Si  $\overrightarrow{AB}$  et  $\overrightarrow{AC}$  sont deux représentants des vecteurs non nuls  $\overrightarrow{u}$  et  $\overrightarrow{v}$  alors :
- $\vec{u} \cdot \vec{v} = \overrightarrow{AB} \cdot \overrightarrow{AC} = \|\overrightarrow{AB}\| \times \|\overrightarrow{AC}\| \times \cos(\widehat{BAC})$ 
	- Si  $\vec{u}$  et  $\vec{v}$  sont des vecteurs colinéaires de même sens.  $\vec{u} \cdot \vec{v} = ||\vec{u}|| \times ||\vec{v}|| \times \cos(0) = ||\vec{u}|| \times ||\vec{v}||$
	- Si  $\vec{u}$  et  $\vec{v}$  sont des vecteurs colinéaires de sens contraire,
- $\vec{u} \cdot \vec{v} = ||\vec{u}|| \times ||\vec{v}|| \times \cos(\pi) = ||\vec{u}|| \times ||\vec{v}||$ 
	- $\vec{u} \cdot \vec{u} = ||\vec{u}|| \times ||\vec{u}|| = ||\vec{u}||^2$

#### Méthode : Calculer un produit scalaire à l'aide du cosinus

Soit un triangle équilatéral ABC de côté *a*.

Calculer, en fonction de *a*, le produit scalaire  $\overrightarrow{AB} \cdot \overrightarrow{AC}$ .  $\overrightarrow{AB} \cdot \overrightarrow{AC} = \|\overrightarrow{AB}\| \times \|\overrightarrow{AC}\| \times \cos(\widehat{BAC})$  $= a \times a \times cos(60)$  $= 0,5a^2$ 

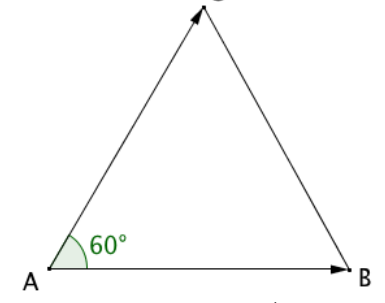

Attention : Le produit scalaire de deux vecteurs est un nombre réel. Écrire par exemple  $\vec{u}$ .  $\vec{v} = \vec{0}$  est une maladresse à éviter !

## **3.Carré scalaire :**

Définition : Soit  $\vec{u}$  un vecteur du plan. On appelle carré scalaire de  $\vec{u}$  le réel :  $\vec{u} \cdot \vec{u}$  . Ce réel est aussi noté  $\vec{u}^2$ . Ainsi  $\vec{u}^{\,2}$ =|| $\vec{u}$ || $^2$ 

#### **4. Propriété de symétrie et de bilinéarité du produit scalaire – identités remarquables**

Vidéo : [mathssa.fr/prodscal](http://www.mathssa.fr/prodscal) ( 5mns20s à 7mns 20s)

Propriété de symétrie : Pour tout vecteur  $\vec{u}$  et  $\vec{v}$ , on a :  $\vec{u} \cdot \vec{v} = \vec{v} \cdot \vec{u}$ 

#### Démonstration :

On suppose que  $\vec{u}$  et  $\vec{v}$  sont non nuls (démonstration évidente dans le cas contraire).

 $\vec{u} \cdot \vec{v} = ||\vec{u}|| \times ||\vec{v}|| \times cos(\vec{u}; \vec{v})$  $= ||\vec{v}|| \times ||\vec{u}|| \times cos(\vec{u}; \vec{v})$  $= \|\vec{v}\| \times \|\vec{u}\| \times \cos(-(\vec{v} \cdot \vec{u}))$  $= ||\vec{v}|| \times ||\vec{u}|| \times cos(\vec{v} : \vec{u})$  $=\vec{v} \cdot \vec{u}$ 

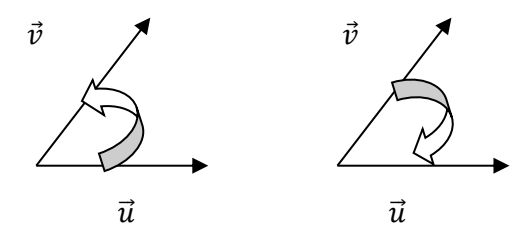

Propriétés de bilinéarité : Pour tous vecteurs  $\vec{u}$ ,  $\vec{v}$  et  $\vec{w}$ , on a : 1)  $\vec{u} \cdot (\vec{v} + \vec{w}) = \vec{u} \cdot \vec{v} + \vec{u} \cdot \vec{w}$ 2)  $\vec{u}$ . ( $k\vec{v}$ ) = ( $k\vec{u}$ ).  $\vec{v} = k \times \vec{u}$ .  $\vec{v}$ , avec *k* un nombre réel.

Preuve : Admis –

Propriétés : Pour tous vecteurs  $\vec{u}$  et  $\vec{v}$ , on a : 1)  $(\vec{u} + \vec{v})^2 = \vec{u}^2 + 2\vec{u} \cdot \vec{v} + \vec{v}^2$ 2)  $(\vec{u} - \vec{v})^2 = \vec{u}^2 - 2\vec{u} \cdot \vec{v} + \vec{v}^2$ 3)  $(\vec{u} + \vec{v}) \cdot (\vec{u} - \vec{v}) = \vec{u}^2 - \vec{v}^2$ 

Démonstration pour le 2) :  $(\vec{u} - \vec{v})^2 = (\vec{u} - \vec{v}) \cdot (\vec{u} - \vec{v}) = \vec{u} \cdot \vec{u} - \vec{u} \cdot \vec{v} - \vec{v} \cdot \vec{u} + \vec{v} \cdot \vec{v} = \vec{u}^2 - 2\vec{u} \cdot \vec{v} + \vec{v}^2$ 

#### **5. Une 2 ème expression du produit scalaire**

Vidéo : [mathssa.fr/prodscal](http://www.mathssa.fr/prodscal) (de 7mns20s à 10mns 20s)

Propriété : Soit  $\vec{u}$  et  $\vec{v}$  deux vecteurs. On a :  $\vec{u}.\vec{v} =$ 1 2  $(||\vec{u}||^2 + ||\vec{v}||^2 - ||\vec{u} - \vec{v}||^2)$ Et  $\vec{u} \cdot \vec{v} =$ 1 2  $(||\vec{u} + \vec{v}||^2 - ||\vec{u}||^2 - ||\vec{v}||^2)$ 

Démonstration de la première formule :  $\|\vec{u}-\vec{v}\|^2 = (\vec{u}-\vec{v})^2 = \vec{u}^2 - 2\vec{u}.\vec{v} + \vec{v}^2 = \|\vec{u}\|^2 - 2\vec{u}.\vec{v} + \|\vec{v}\|^2$  $\text{Donc} \|\vec{u} - \vec{v}\|^2 = \|\vec{u}\|^2 - 2\vec{u} \cdot \vec{v} + \|\vec{v}\|^2$ Soit  $2\vec{u} \cdot \vec{v} = {\|\vec{u}\|^2 + \|\vec{v}\|^2 - \|\vec{u} - \vec{v}\|^2}$ Et  $\vec{u} \cdot \vec{v} =$ 1 2  $(||\vec{u}||^2 + ||\vec{v}||^2 - ||\vec{u} - \vec{v}||^2)$ 

G

6

Propriété : Soit A, B et C trois points du plan. On a :  $\overrightarrow{AB} \cdot \overrightarrow{AC} = \frac{1}{2}$ 2  $(AB^{2} + AC^{2} - BC^{2})$ 

Démonstration :

$$
\overrightarrow{AB} \cdot \overrightarrow{AC} = \frac{1}{2} \left( \left\| \overrightarrow{AB} \right\|^2 + \left\| \overrightarrow{AC} \right\|^2 - \left\| \overrightarrow{AB} - \overrightarrow{AC} \right\|^2 \right) \quad \text{or } \overrightarrow{AB} - \overrightarrow{AC} = \overrightarrow{AB} + \overrightarrow{CA} = \overrightarrow{CA} + \overrightarrow{AB} = \overrightarrow{CB}
$$
\n
$$
= \frac{1}{2} \left( AB^2 + AC^2 - \left\| \overrightarrow{CB} \right\|^2 \right)
$$
\n
$$
= \frac{1}{2} \left( AB^2 + AC^2 - BC^2 \right)
$$

Méthode : Calculer un produit scalaire à l'aide des normes

On considère la figure ci-contre, calculer le produit scalaire  $\overrightarrow{CG} \cdot \overrightarrow{CF}$ .

$$
\overrightarrow{CG} \cdot \overrightarrow{CF} = \frac{1}{2} (CG^2 + CF^2 - FG^2)
$$
  
=  $\frac{1}{2} (6^2 + 7^2 - 3^2)$   
=  $\frac{1}{2} (36 + 49 - 9)$   
= 38

#### **6. Théorème d'Al Kashi**

Vidéo : [mathssa.fr/prodscal](http://www.mathssa.fr/prodscal) (de 10mns20s à 11mns 50s)

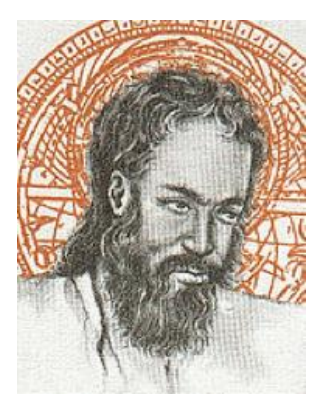

A Samarkand, le savant perse *Jemshid ibn Massoud al Kashi (1380 ; 1430)* vit sous la protection du prince *Ulugh-Beg* (1394 ; 1449) qui a fondé une Université comprenant une soixantaine de scientifiques qui étudient la théologie et les sciences. Dans son Traité sur le cercle (1424), *al Kashi* calcule le rapport de la circonférence à son rayon pour obtenir une valeur approchée de  $2\pi$  avec une précision jamais atteinte. Il obtient 9 positions exactes en base 60 soit 16 décimales exactes : *2* ≈ 6,283 185 307 179 586 5

C

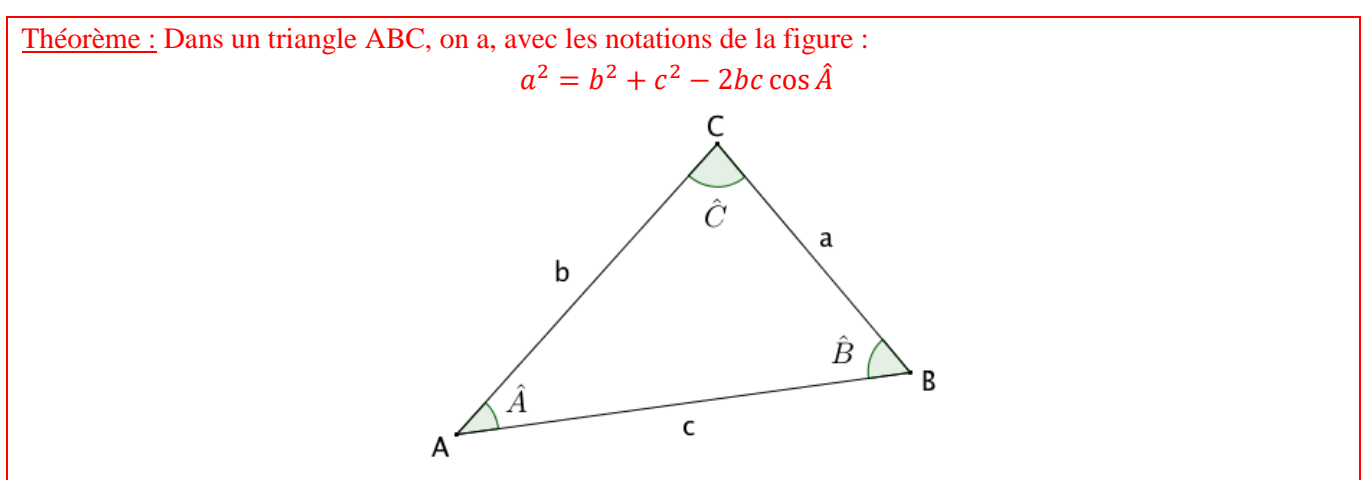

Démonstration au programme :

$$
a2 = \overrightarrow{BC}^2 = (\overrightarrow{BA} + \overrightarrow{AC})^2
$$
  
=  $\overrightarrow{BA}^2 + 2\overrightarrow{BA} \cdot \overrightarrow{AC} + \overrightarrow{AC}^2$   
=  $BA^2 - 2\overrightarrow{AB} \cdot \overrightarrow{AC} + AC^2$   
=  $BA^2 - 2AB \times AC \times \cos(\overrightarrow{AB}, \overrightarrow{AC}) + AC^2$   
=  $c^2 - 2cbcos(\hat{A}) + b^2$   
=  $b^2 + c^2 - 2bc \cos \hat{A}$ 

Méthode : Appliquer le théorème d'Al Kashi

Video : [mathssa.fr/alkashi](http://www.mathssa.fr/alkashi) (5mns) On considère la figure ci-dessous, calculer la mesure de l'angle  $\widehat{BAC}$  au degré près.

D'après le théorème d'Al Kashi, on a :

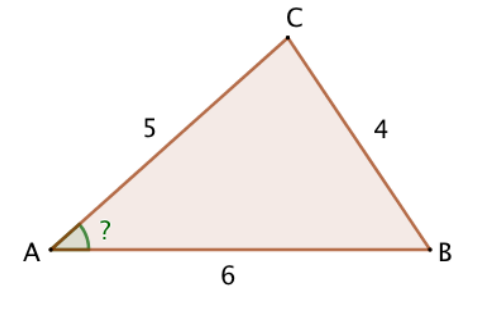

 $BC^2 = AB^2 + AC^2 - 2 \times AB \times AC \times \cos(BAC)$  $4^2 = 6^2 + 5^2 - 2 \times 6 \times 5 \times \cos(\widehat{BAC})$  $16 = 36 + 25 - 60 \cos(BAC)$  $60 \cos(\widehat{BAC}) = 36 + 25 - 16$ 

 $60 \cos(\widehat{BAC}) = 45$  $\cos(\widehat{BAC}) = \frac{45}{68}$ 60  $cos(\widehat{BAC}) = \frac{3}{4}$ 4  $\widehat{BAC} \approx 41^{\circ}$ 

# **IV. Produit scalaire et orthogonalité :**

## **1.Vecteurs orthogonaux**

vidéo : [mathssa.fr/prodscal](http://www.mathssa.fr/prodscal) (de 11mns50s à 16mns30s)

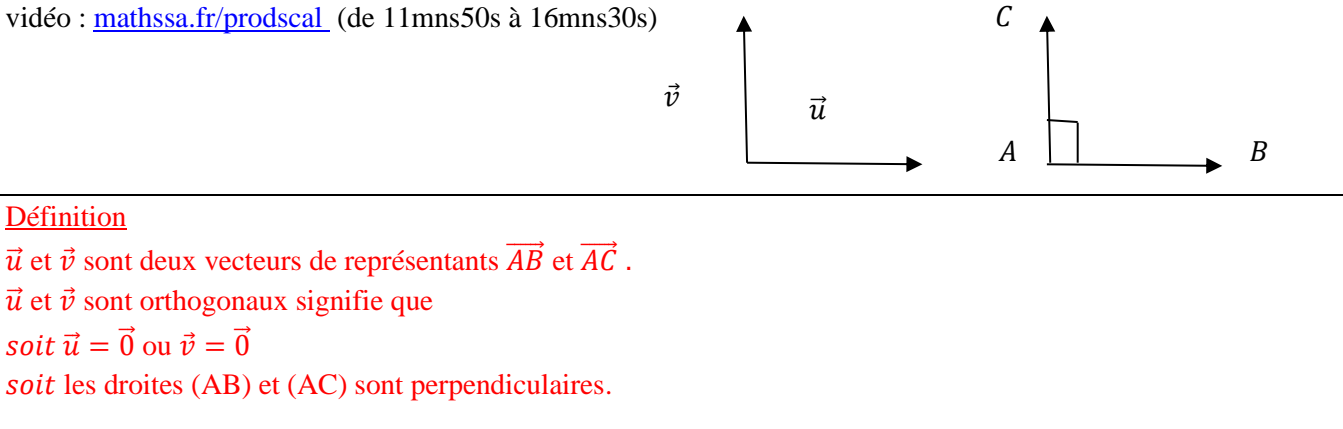

#### **Propriété :** Les vecteurs  $\vec{u}$  et  $\vec{v}$  sont orthogonaux si et seulement si  $\vec{u} \cdot \vec{v} = 0$ .

Démonstration : Si l'un des vecteurs est nul, la démonstration est évidente. Supposons le contraire.  $\vec{u} \cdot \vec{v} = 0$  $\Leftrightarrow$   $\|\vec{u}\| \times \|\vec{v}\| \times \cos(\vec{u}; \vec{v}) = 0$ 

 $\Leftrightarrow \cos(\vec{u} : \vec{v}) = 0$ 

 $\Leftrightarrow$  Les vecteurs  $\vec{u}$  et  $\vec{v}$  sont orthogonaux

#### **2.Projection orthogonale – 3 ème expression du produit scalaire**

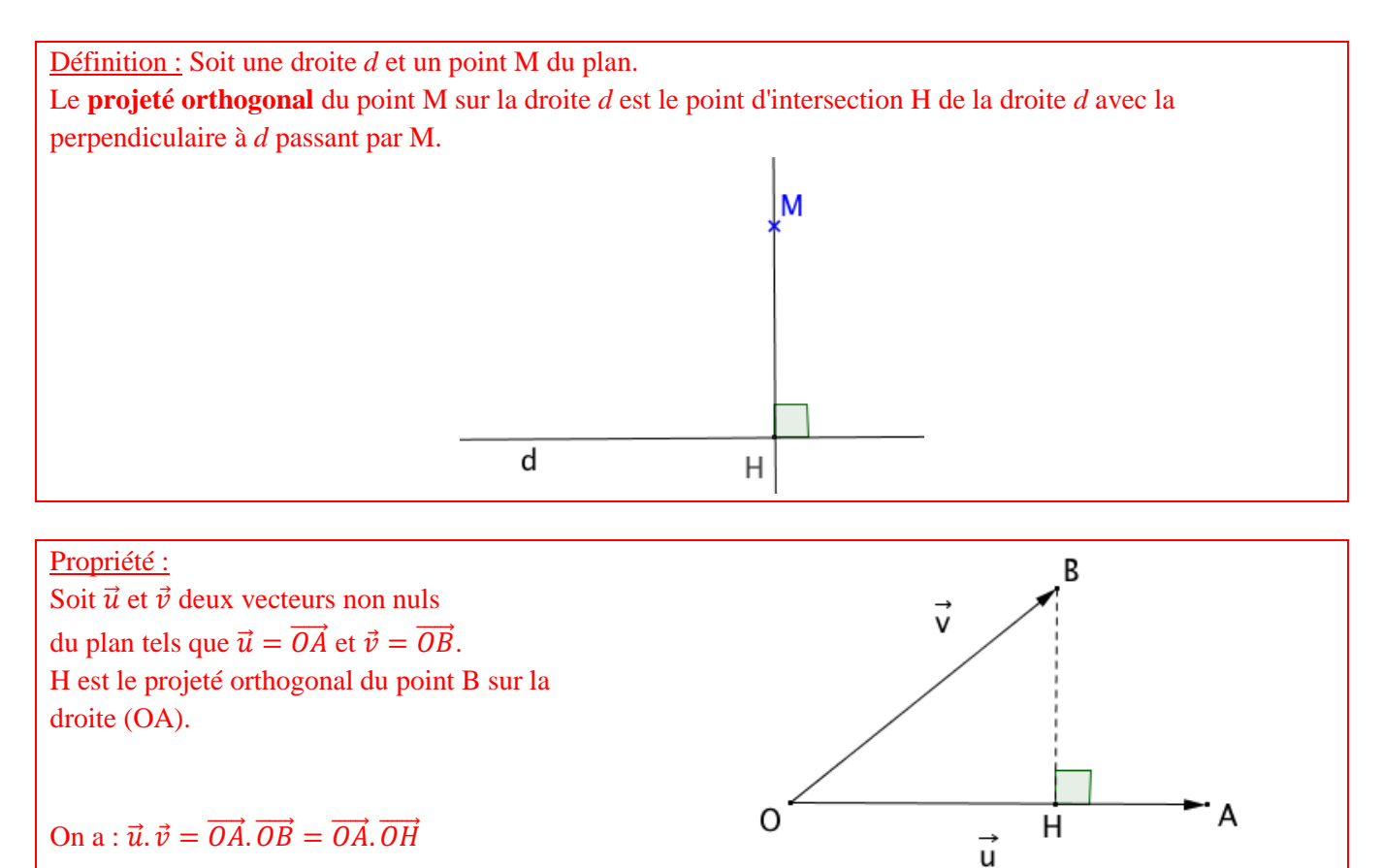

#### Démonstration :

 $\overrightarrow{OA} \cdot \overrightarrow{OB} = \overrightarrow{OA} \cdot (\overrightarrow{OH} + \overrightarrow{HB})$  $=\overrightarrow{OA}\cdot\overrightarrow{OH} + \overrightarrow{OA}\cdot\overrightarrow{HB}$  or les vecteurs  $\overrightarrow{OA}$  et  $\overrightarrow{HB}$  sont orthogonaux donc  $\overrightarrow{OA} \cdot \overrightarrow{HB} = 0$ .  $=\overrightarrow{OA}\cdot\overrightarrow{OH}$ 

 $\overline{C}$ 

Ċ

B

D

A

Méthode : Calculer un produit scalaire par projection

video [:mathssa.fr/prodscal2](http://www.mathssa.fr/prodscal2) (3mns)

Soit un carré ABCD de côté *c=4*. Calculer les produits scalaires : a)  $\overrightarrow{AB} \cdot \overrightarrow{AC}$  b)  $\overrightarrow{AB} \cdot \overrightarrow{AD}$ 

a) Par projection, on a :  $\overrightarrow{AB} \cdot \overrightarrow{AC} = \overrightarrow{AB} \cdot \overrightarrow{AB} = \overrightarrow{AB} \cdot \overrightarrow{AB} = 16$ 

b)  $\overrightarrow{AB} \cdot \overrightarrow{AD} = 0$  car les vecteurs  $\overrightarrow{AB}$  et  $\overrightarrow{AD}$  sont orthogonaux.

## **3. Transformation de l'expression**  $\overrightarrow{MA}$ **.**  $\overrightarrow{MB}$

#### Propriété :

L'ensemble des points M vérifiant l'égalité  $\overrightarrow{MA} \cdot \overrightarrow{MB} = 0$  est le cercle de diamètre [AB].

Démonstration au programme : vidéo [:mathssa.fr/prodscal4](http://www.mathssa.fr/prodscal4)

Soit O le milieu du segment [AB].

 $On a.$  $\overrightarrow{M}$  $\overrightarrow{AB}$ .  $\overrightarrow{MB}$  = 0  $\Leftrightarrow$   $(\overrightarrow{MO} + \overrightarrow{OA}) \cdot (\overrightarrow{MO} + \overrightarrow{OB}) = 0$ Comme O est le milieu de [AB], on a :  $\overrightarrow{OB} = -\overrightarrow{OA}$ Soit :  $(\overrightarrow{MO} + \overrightarrow{OA}) \cdot (\overrightarrow{MO} - \overrightarrow{OA}) = 0$  $\Leftrightarrow \overrightarrow{MO}^2 - \overrightarrow{OA}^2 = 0$  car  $(\vec{u} + \vec{v}) \cdot (\vec{u} - \vec{v}) = \vec{u}^2 - \vec{v}^2$  $\Leftrightarrow MO^2 - OA^2 = 0$  $\Leftrightarrow MO^2 = OA^2$  $\Leftrightarrow MO = OA.$ 

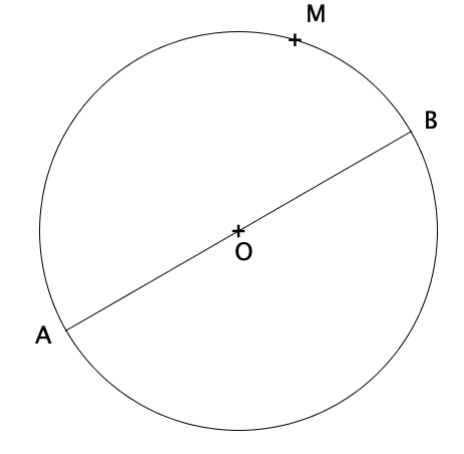

M appartient donc au cercle de centre O et de rayon OA, c'est-à-dire le cercle de diamètre [AB].

#### Propriété : Un point M, distinct de A et B, appartient au cercle de diamètre [AB] si et seulement si le triangle ABM est rectangle en M.

#### Justification :

 $\overrightarrow{MA}$ .  $\overrightarrow{MB} = 0$  si et seulement si les vecteurs  $\overrightarrow{MA}$  et  $\overrightarrow{MB}$  sont orthogonaux.

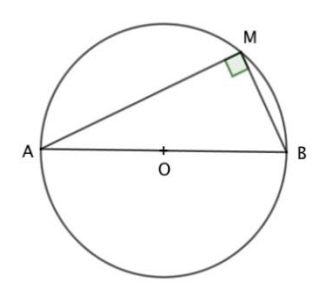

#### **4.Produit scalaire dans un repère orthonormé – 4 ème expression du produit scalaire**

Vidéo : [mathssa.fr/prodscal](http://www.mathssa.fr/prodscal) (de 16mns 30s à 18mns40s)

Le plan est muni d'un repère orthonormé  $(0, \vec{i}, \vec{j})$ .

Propriété : Soit  $\vec{u}$  et  $\vec{v}$  deux vecteurs de coordonnées respectives  $(x; y)$  et  $(x'; y')$ . On  $a: \vec{u} \cdot \vec{v} = xx' + yy'$ .

Démonstration :

 $\vec{u} \cdot \vec{v} = (x\vec{i} + y\vec{j}) \cdot (x'\vec{i} + y'\vec{j})$  $= xx'\vec{i}.\vec{i} + xy'\vec{i}.\vec{j} + yx'\vec{j}.\vec{i} + yy'\vec{j}.\vec{j}$  $= xx' ||i||^2 + xy'i.\vec{j} + yx'\vec{j}.\vec{i} + yy'||\vec{j}||^2$  $= xx' + yy'$ ⃗  $\vec{l}$ 

car  $\|\vec{i}\| = \|\vec{j}\| = 1$ , le repère étant normé, et  $\vec{i} \cdot \vec{j} = \vec{j} \cdot \vec{i} = 0$ , le repère étant orthogonal.

Méthode : Calculer un produit scalaire à l'aide des coordonnées

Soit  $\vec{u}$ (5; -4) et  $\vec{v}$ (-3; 7) deux vecteurs. Calculer  $\vec{u}$ .  $\vec{v}$ 

$$
\vec{u}.\vec{v} = xx' + yy = 5 \times (-3) + (-4) \times 7 = -15 - 28 = -43
$$

Méthode : Déterminer un angle à l'aide du produit scalaire Vidéo : [mathssa.fr/prodscal3](http://www.mathssa.fr/prodscal3) (9mns5s)

Calculer la mesure de l'angle  $\alpha = (\overrightarrow{AB}, \overrightarrow{CD})$  en lisant les coordonnées des points A, B, C et D dans le repère. A(-1 ;2) B(4 ;1) C(4 ;3) D(2 ;-1)

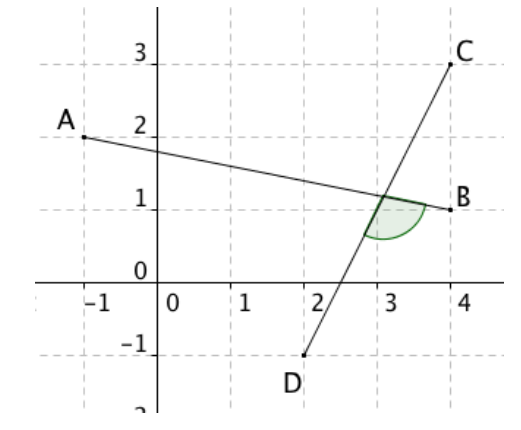

On a :  $\overrightarrow{AB}(5, -1)$   $\overrightarrow{CD}(-2, -4)$   $AB = \sqrt{5^2 + (-1)^2} = \sqrt{26}$   $CD = \sqrt{(-2)^2 + (-4)^2} = \sqrt{20}$  $\overrightarrow{AB}.\overrightarrow{CD} = 5 \times (-2) + (-1) \times (-4) = -10 + 4 = -6$ Or  $\overrightarrow{AB} \cdot \overrightarrow{CD} = AB \times CD \times cos(\alpha) = \sqrt{26} \times \sqrt{20} \times cos(\alpha) = \sqrt{520} \times cos(\alpha)$ 

On en déduit que 
$$
\sqrt{520} \times \cos(\alpha) = -6
$$
 soit  $\cos(\alpha) = -\frac{6}{\sqrt{520}} = -\frac{6\sqrt{520}}{520} = -\frac{3\sqrt{130}}{130}$   
 $\alpha = \cos^{-1}\left(-\frac{3\sqrt{130}}{130}\right) \approx 105^{\circ}$ 

# **Revoir les points essentiels**

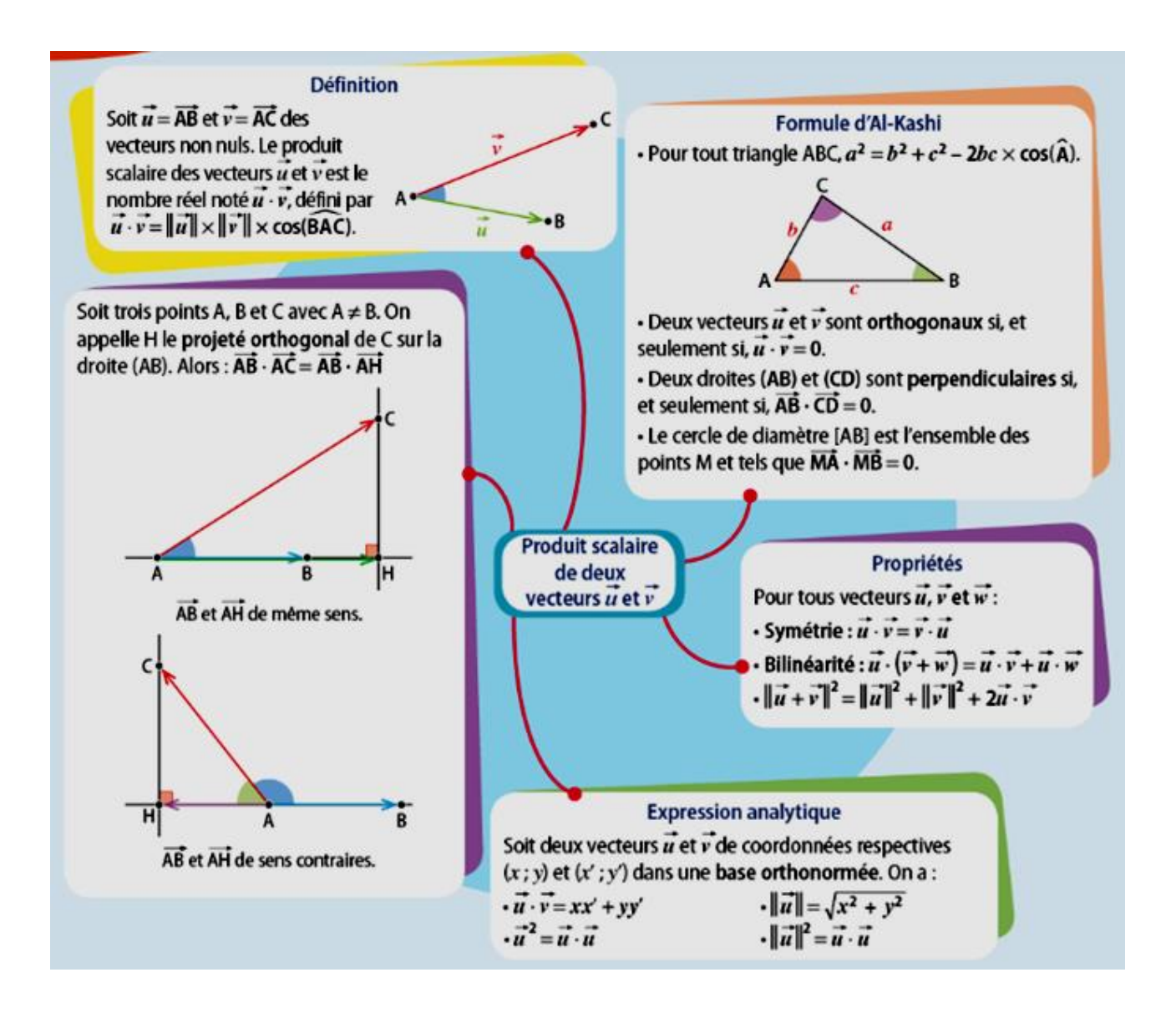